Приложение 3.4 к Основной профессиональной образовательной программе 09.02.07 Информационные системы и программирование (Приказ ГПОУ ТО «ДПК» № 632 от 02.12.2022))

# **РАБОЧАЯ ПРОГРАММА УЧЕБНОЙ ДИСЦИПЛИНЫ**

Иностранный язык в профессиональной деятельности

Донской 2022

Программа разработана на основе требований федерального государственного образовательного стандарта среднего профессионального образования по специальности 09.02.07 Информационные системы и программирование (Приказ Минобрнауки России от 09.12.2016 N 1547 (ред. от 17.12.2020) с учетом примерной основной образовательной программы среднего профессионального образования по специальности 09.02.07 Информационные системы и программирование (Федеральное государственное бюджетное образовательное учреждение дополнительного профессионального образования «Институт развития профессионального образования)

Организация-разработчик:

Государственное профессиональное образовательное учреждение Тульской области «Донской политехнический колледж»

Разработчик(и): Дударева О.И.

# СОДЕРЖАНИЕ

- **1.** ПАСПОРТ РАБОЧЕЙ ПРОГРАММЫ УЧЕБНОЙ ДИСЦИПЛИНЫ
- **2.** СТРУКТУРА И СОДЕРЖАНИЕ УЧЕБНОЙ ДИСЦИПЛИНЫ
- **3.** УСЛОВИЯ РЕАЛИЗАЦИИ УЧЕБНОЙ ДИСЦИПЛИНЫ
- **4.** КОНТРОЛЬ И ОЦЕНКА РЕЗУЛЬТАТОВ ОСВОЕНИЯ УЧЕБНОЙ ДИСЦИПЛИНЫ

## **1 ПАСПОРТ РАБОЧЕЙ ПРОГРАММЫ УЧЕБНОЙ ДИСЦИПЛИНЫ « Иностранный язык в профессиональной деятельности»**

## **1.1 Область применения рабочей программы**

Рабочая программа учебной дисциплины является частью основной профессиональной образовательной программы в соответствии с ФГОС по специальности 09.02.07 «Информационные системы и программирование», входящей в укрупненную группу специальностей 09.00.00 Информатика и вычислительная техника.

## **1.2 Место учебной дисциплины в структуре основной профессиональной образовательной программы:**

Учебная дисциплина «Иностранный язык в профессиональной деятельности» принадлежит к общему гуманитарному и социально-экономическому циклу (ОГСЭ.00)

## **1.3 Цели и задачи учебной дисциплины – требования к результатам освоения учебной дисциплины:**

В результате освоения учебной дисциплины обучающийся должен уметь: - понимать общий смысл четко произнесенных высказываний на известные темы (профессиональные и бытовые),

- понимать тексты на базовые профессиональные темы,

-принимать участие в диалогах на знакомые общие и профессиональные темы,

-строить простые высказывания о себе и о своей профессиональной деятельности,

- писать простые связные сообщения на знакомые или интересующие профессиональные темы.

В результате освоения учебной дисциплины обучающийся должен знать: -особенности произношения,

-правила построения простых и сложных предложений на профессиональные темы,

-лексический и грамматический минимум,

Результатом освоения учебной дисциплины у обучающегося должно стать формирование следующих общих компетенций**:**

ОК 1. Выбирать способы решения задач профессиональной деятельности применительно к различным контекстам.

ОК 2. Осуществлять поиск, анализ и интерпретацию информации, необходимой для выполнения задач профессиональной деятельности.

ОК 3. Планировать и реализовывать собственное профессиональное и личностное развитие.

ОК 4. Работать в коллективе и команде, эффективно взаимодействовать с коллегами, руководством, клиентами.

ОК 5. Осуществлять устную и письменную коммуникацию на государственном языке с учетом особенностей социального и культурного контекста.

ОК 6. Проявлять гражданско-патриотическую позицию, демонстрировать осознанное поведение на основе общечеловеческих ценностей.

ОК 7. Содействовать сохранению окружающей среды,

ресурсосбережению, эффективно действовать в чрезвычайных ситуациях. ОК 8. Использовать средства физической культуры для сохранения и укрепления здоровья.

ОК 9. Использовать информационные технологии в профессиональной деятельности

ОК 10. Пользоваться профессиональной документацией на государственном и иностранном языках.

ОК 11. Планировать предпринимательскую деятельность в профессиональной сфере.

## **1.4 Рекомендуемое количество часов на освоение примерной программы учебной дисциплины:**

максимальной учебной нагрузки обучающегося 174 часов, в том числе: обязательной аудиторной учебной нагрузки обучающегося 160 часов; самостоятельной работы обучающегося – 14 часов.

## **2 СТРУКТУРА И СОДЕРЖАНИЕ УЧЕБНОЙ ДИСЦИПЛИНЫ 2.1 Объем учебной дисциплины и виды учебной работы**

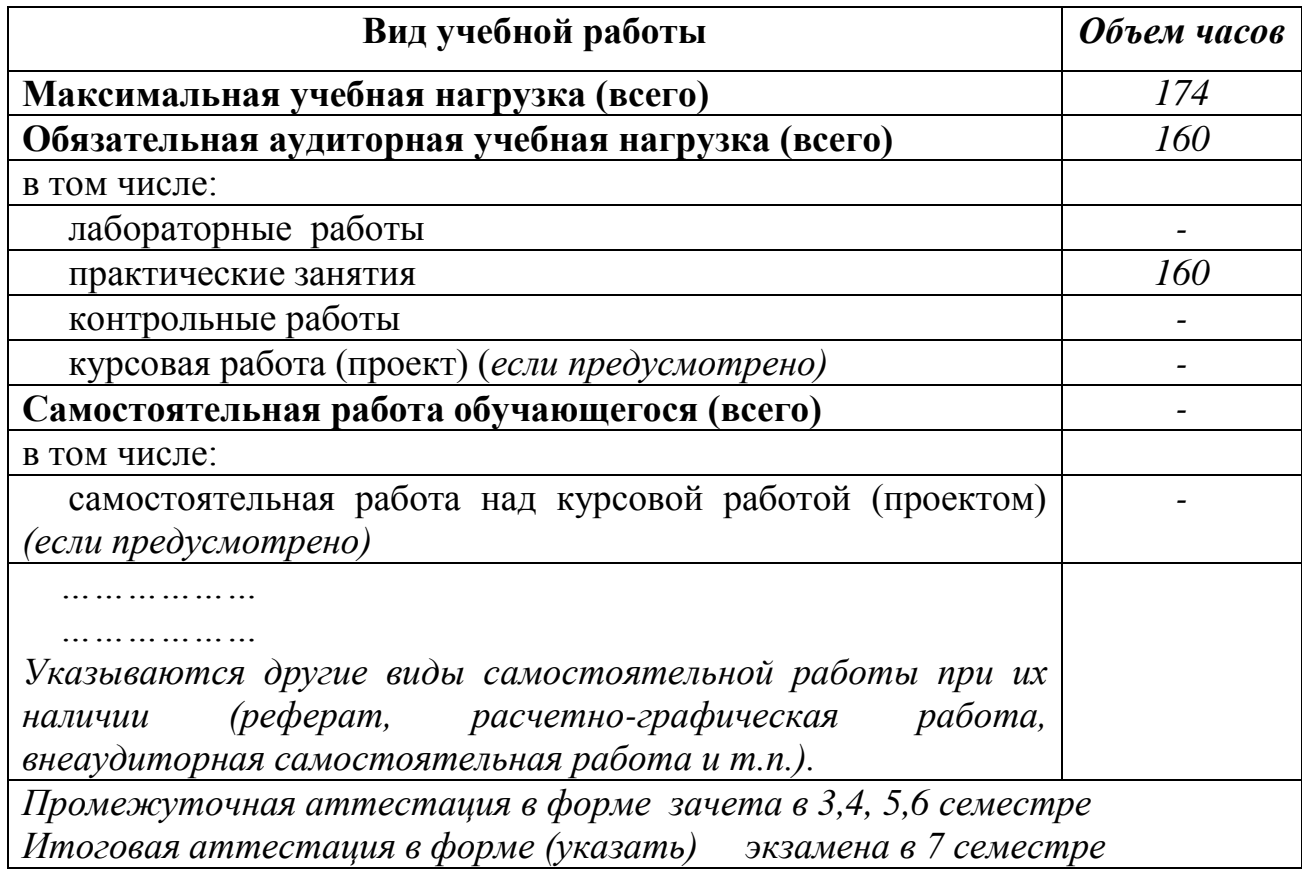

# **2.2 Тематический план и содержание учебной дисциплины** \_Иностранный язык в профессиональной деятельности

*наименование*

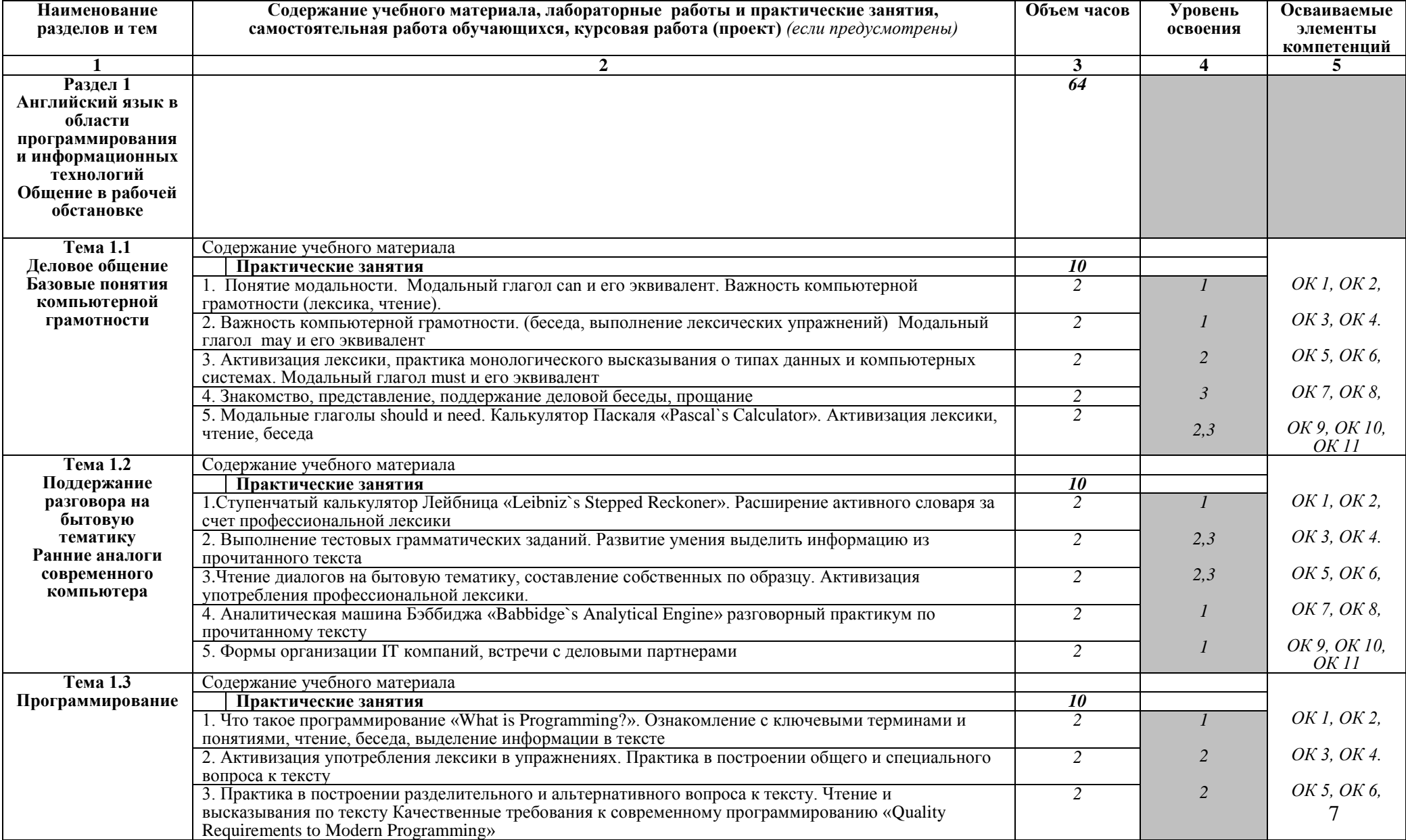

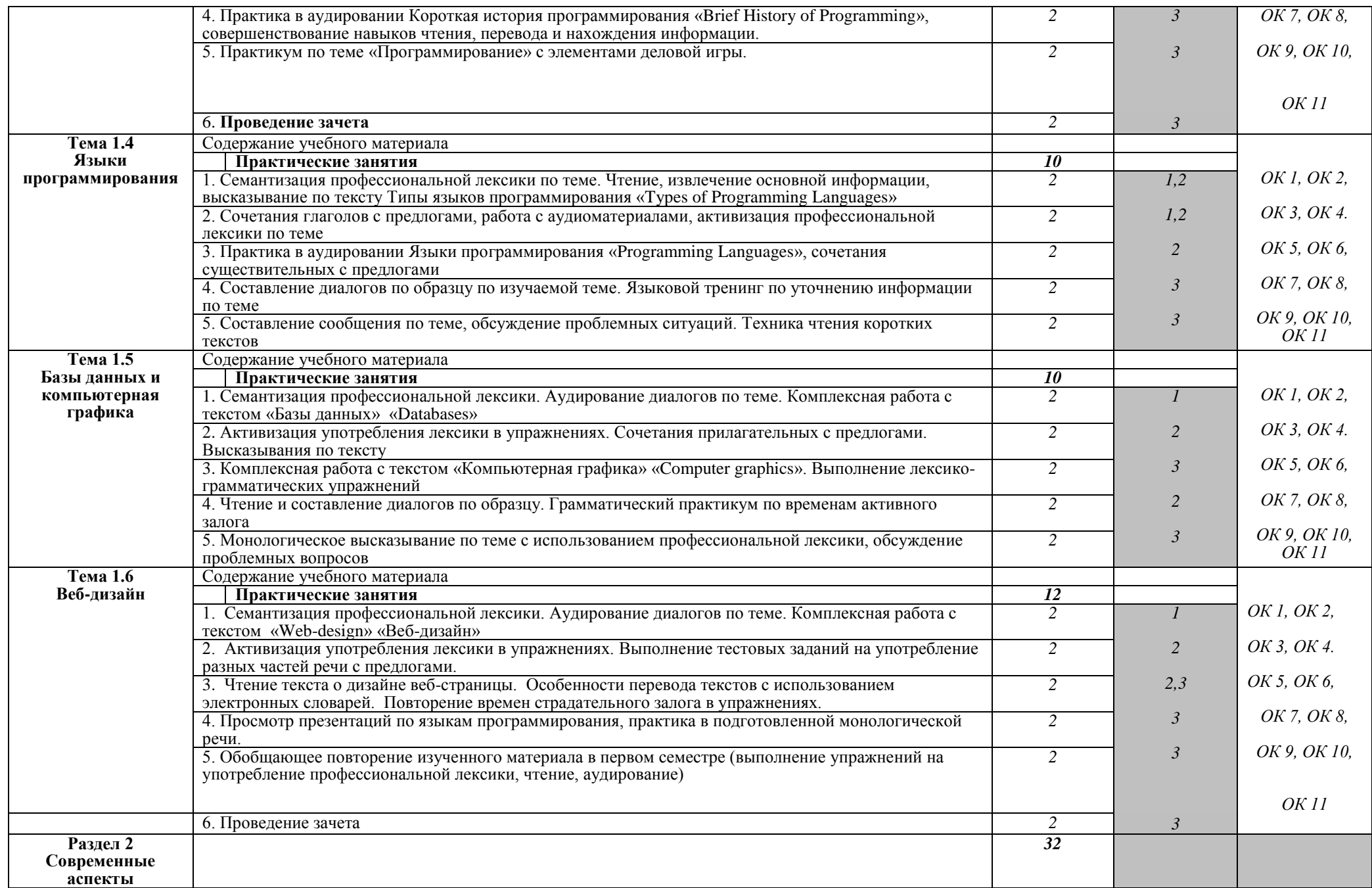

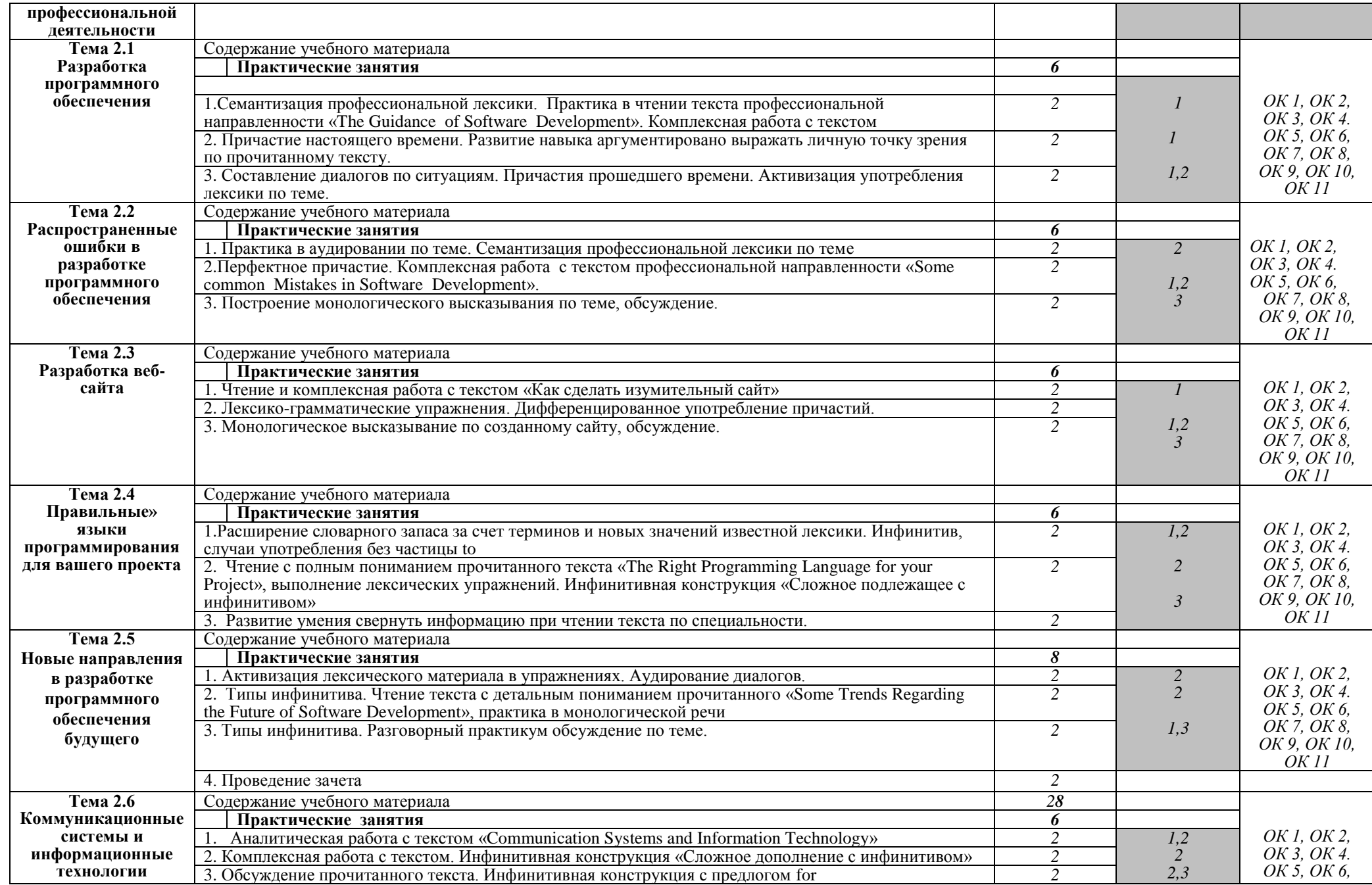

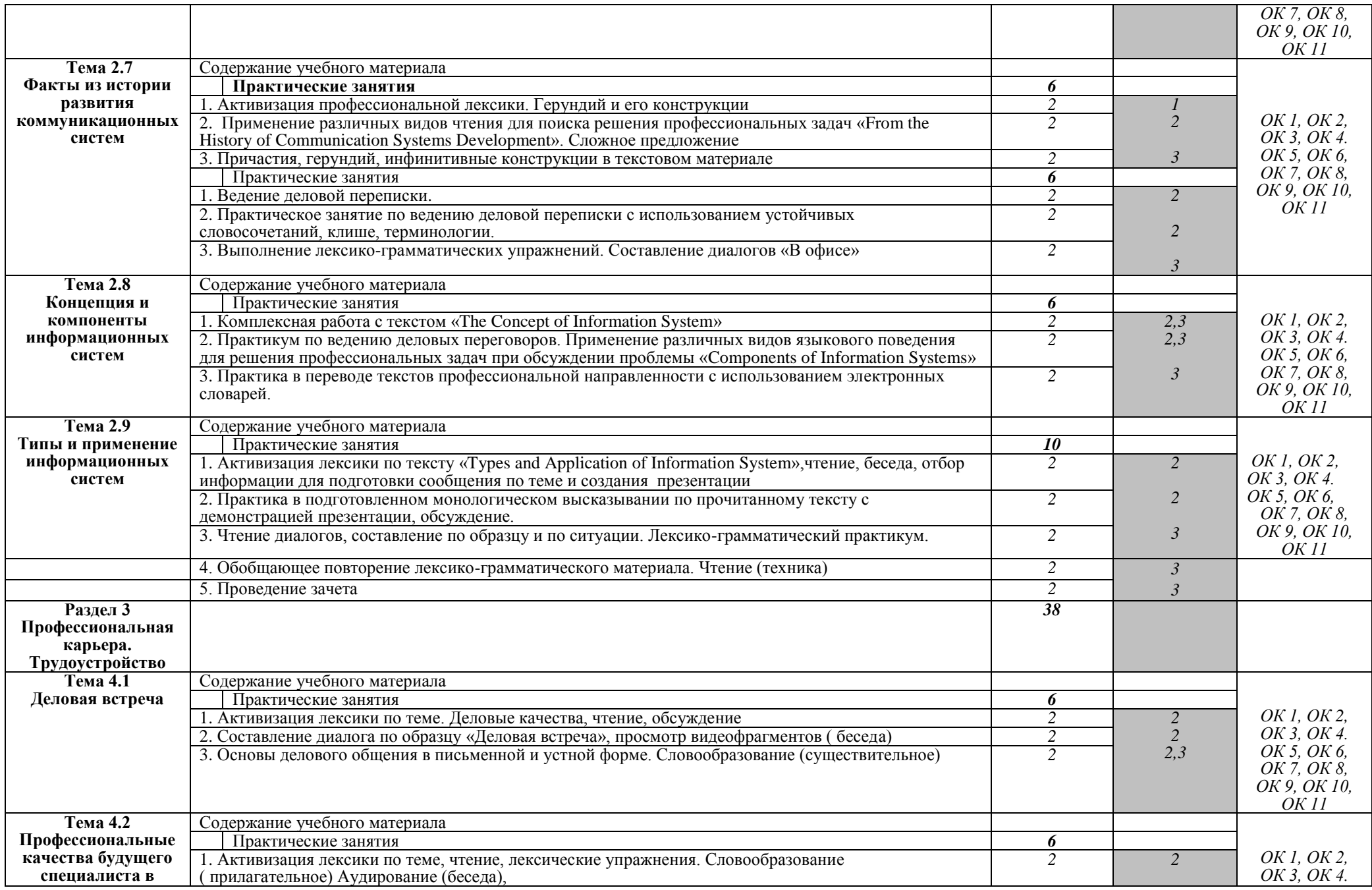

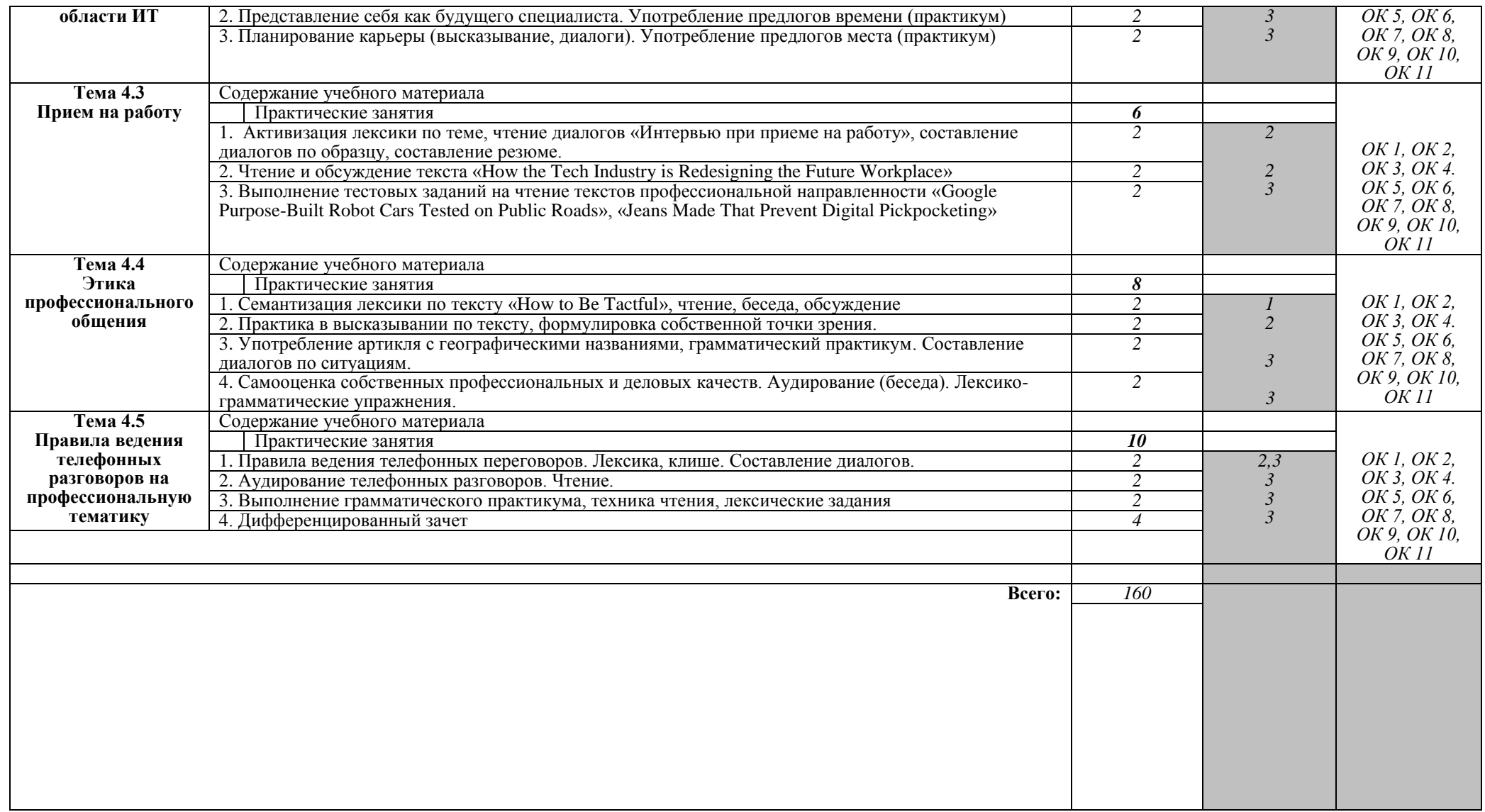

Для характеристики уровня освоения учебного материала используются следующие обозначения:

- 1. ознакомительный (узнавание ранее изученных объектов, свойств);
- 2. репродуктивный (выполнение деятельности по образцу, инструкции или под руководством)
- 3. продуктивный (планирование и самостоятельное выполнение деятельности, решение проблемных задач)

#### *P/S. Темы учебных занятий в тематическом плане расписываются по 2 часа, в той последовательности, что и в КТП.*

# **3 УСЛОВИЯ РЕАЛИЗАЦИИ УЧЕБНОЙ ДИСЦИПЛИНЫ**

## **3.1 Требования к минимальному материально-техническому обеспечению**

Реализация учебной дисциплины требует наличия учебного кабинета «Иностранного языка в профессиональной деятельности»

## **Оборудование учебного кабинета:**

- рабочее место преподавателя;

- посадочные места для обучающихся;
- учебные наглядные пособия (информационные стенды);
- тематические папки дидактических материалов;
- комплекты учебников и словарей;

#### **Технические средства обучения:**

- телевизор

#### **Раздаточный материал:**

- тестовые задания по грамматике и чтению;
- дидактический материал по разделам и темам.

### **3.2 Информационное обеспечение обучения**

## **Перечень рекомендуемых учебных изданий, Интернет-ресурсов, дополнительной литературы**

#### **Основные источники:**

1. Агабекян И.П. Английский язык: Ростов-на-Дону:Феникс 2018 – 318с

2. Голубева А.П., Коржавый А.П., Смирнова А.Б. Английский язык для технических специальностей: -М.: Издательский центр «Академия» 2020 – 207 с

3. Радовель В.А. Английский язык в программировании и информационных системах: -М.:Кронус 2021- 238с

#### **Дополнительные источники:**

1. Бутенко Е.Ю. Английский язык для ИТ-направлений: -М.: Юрайт 2017- 147с

### **Интернет-ресурсы:**

- <https://worldskillsacademy.ru/#/programs>
- <https://spo.mosmetod.ru/>
- <https://resh.edu.ru/>
- <https://e-learning.tspk-mo.ru/mck/>
- <https://uchebnik.mos.ru/catalogue>
- <https://edu.sirius.online/>
- <https://www.yaklass.ru/>
- <https://urait.ru/news/1064>
- <https://new.znanium.com/collections/basic>

#### **3.3 Организация образовательного процесса**

Дисциплина ОГСЗ.04 Иностранный язык в профессиональной деятельности изучается в течение 3, 4, 5, 6 семестров с дифференцированными зачетами в 4 и 6 семестрах.

# **4 КОНТРОЛЬ И ОЦЕНКА РЕЗУЛЬТАТОВ ОСВОЕНИЯ УЧЕБНОЙ ДИСЦИПЛИНЫ**

**Контроль и оценка** результатов освоения учебной дисциплины осуществляется преподавателем в процессе проведения практических занятий, тестирования, а также выполнения обучающимися индивидуальных заданий, проектов, исследований.

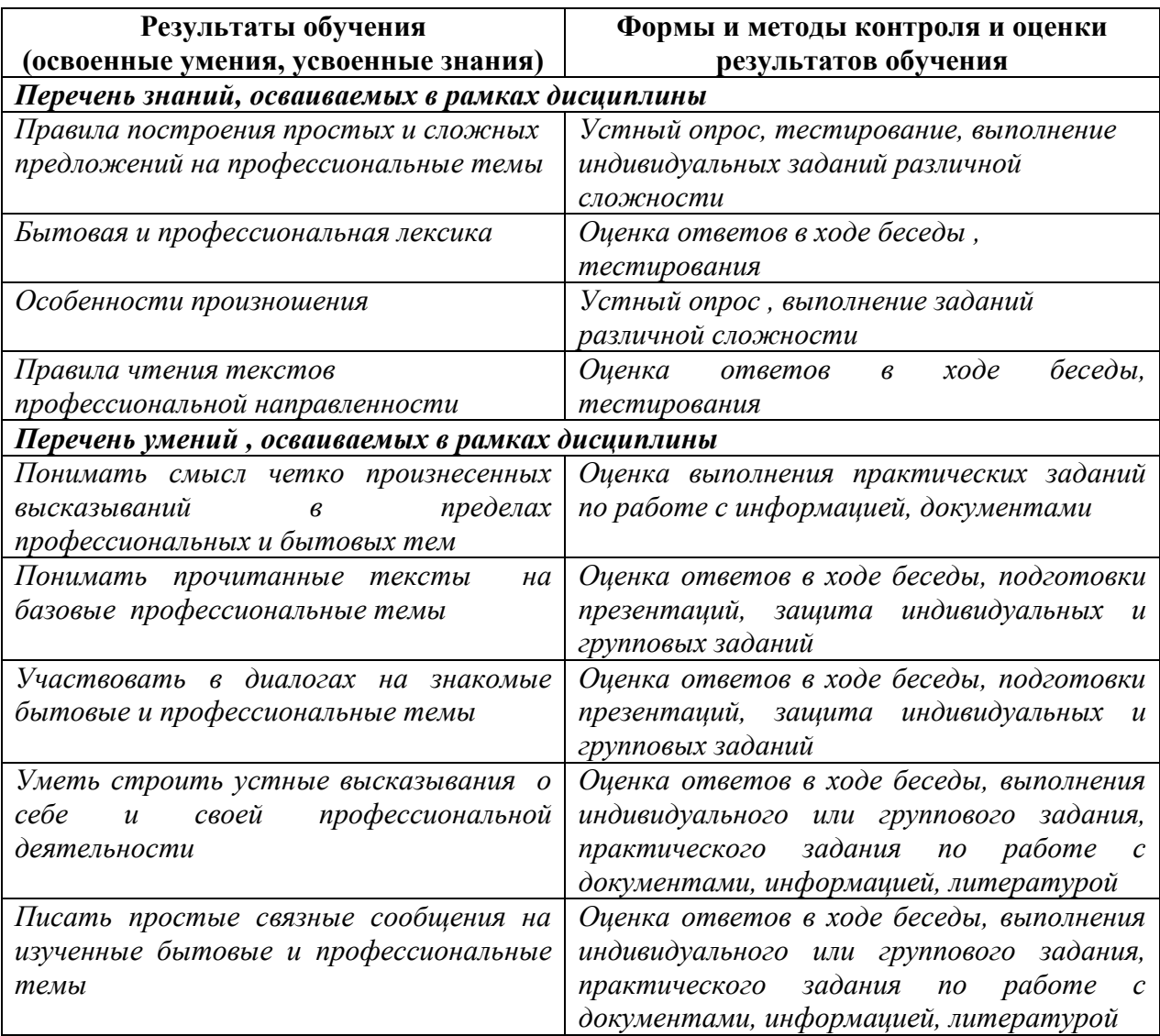

#### **Разработчики:**

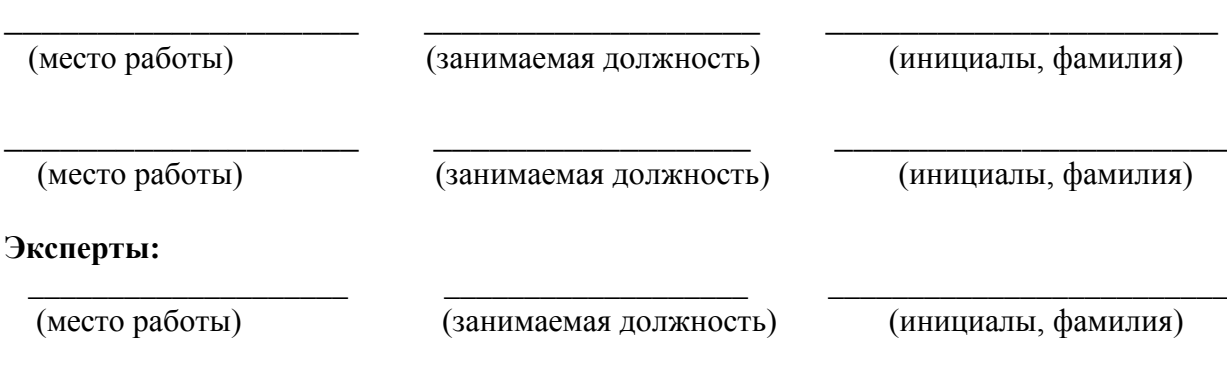

\_\_\_\_\_\_\_\_\_\_\_\_\_\_\_\_\_\_\_\_ \_\_\_\_\_\_\_\_\_\_\_\_\_\_\_\_\_\_\_ \_\_\_\_\_\_\_\_\_\_\_\_\_\_\_\_\_\_\_\_\_\_\_\_\_